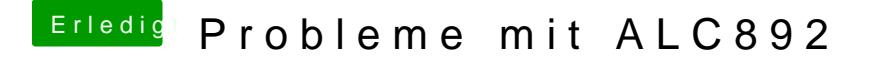

Beitrag von kuckkuck vom 17. Februar 2016, 15:35

Genau so schauts aus, Für VoodooHDA gibts ein .pkg im Downloadbereich